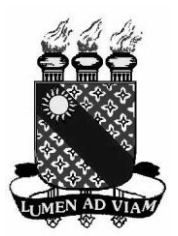

**Governo do Estado do Ceará Secretaria da Ciência Tecnologia e Educação Superior Fundação Universidade Estadual do Ceará - FUNECE Pró - Reitoria de Administração – PROAD Departamento de Contabilidade e Finanças – DECOFIN**

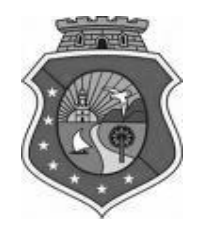

## **CADASTRO DE CREDORES DO ESTADO - PESSOA FÍSICA – SEM VÍNCULO**

## **ATENÇÃO NO PREENCHIMENTO DA FICHA:**

- **1. É OBRIGATÓRIO PREENCHER TODOS OS CAMPOS (FRENTE E VERSO)**
- **2. USE LETRA DE FORMA**
- **3. NÃO UTILIZE ABREVIATURAS**
- 4. **NÃO RASURE**

 $\mathbf{r}$ 

 **Número do Credor:\_\_\_\_\_\_\_\_\_\_\_\_\_\_\_\_ (Não preencher esse campo)**  Nome: Sexo: Data do Nascimento:

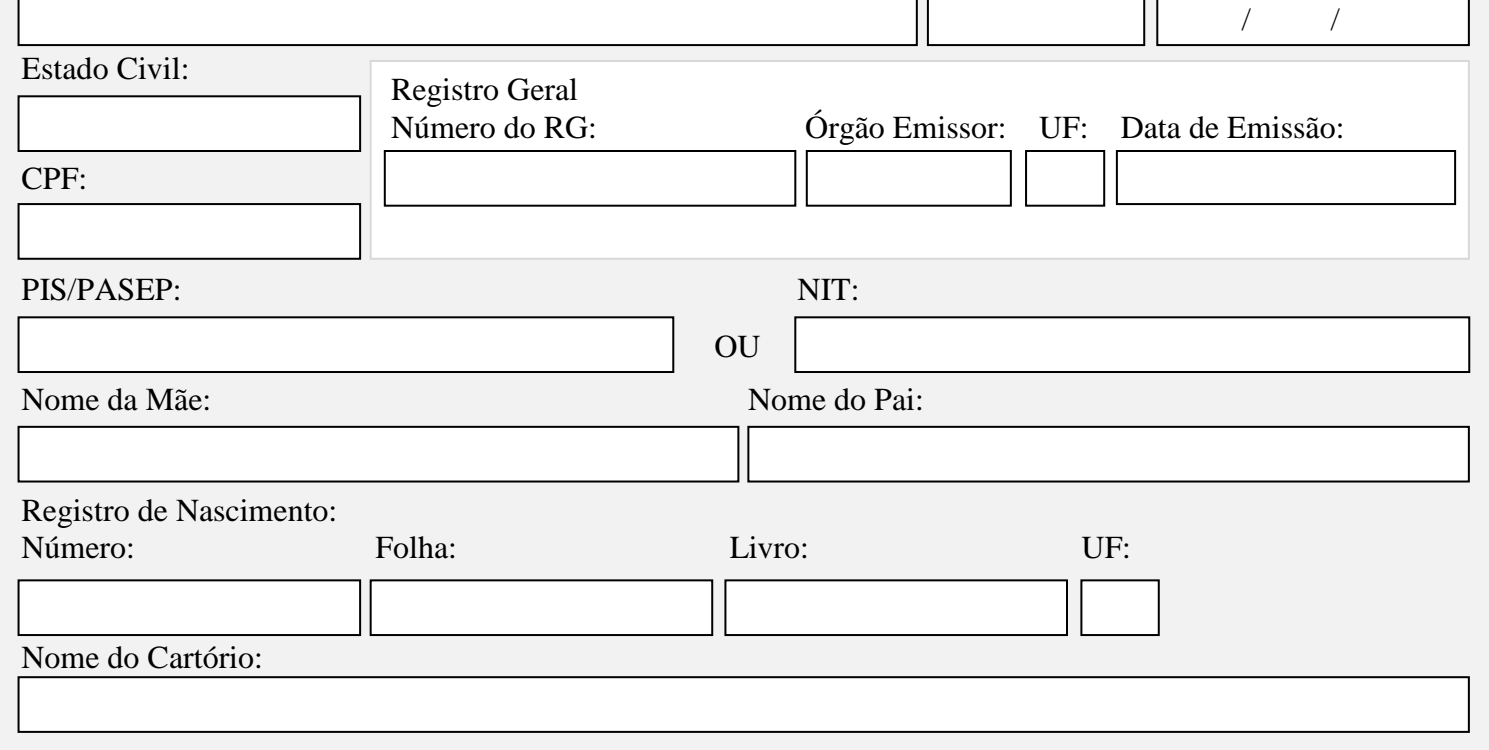

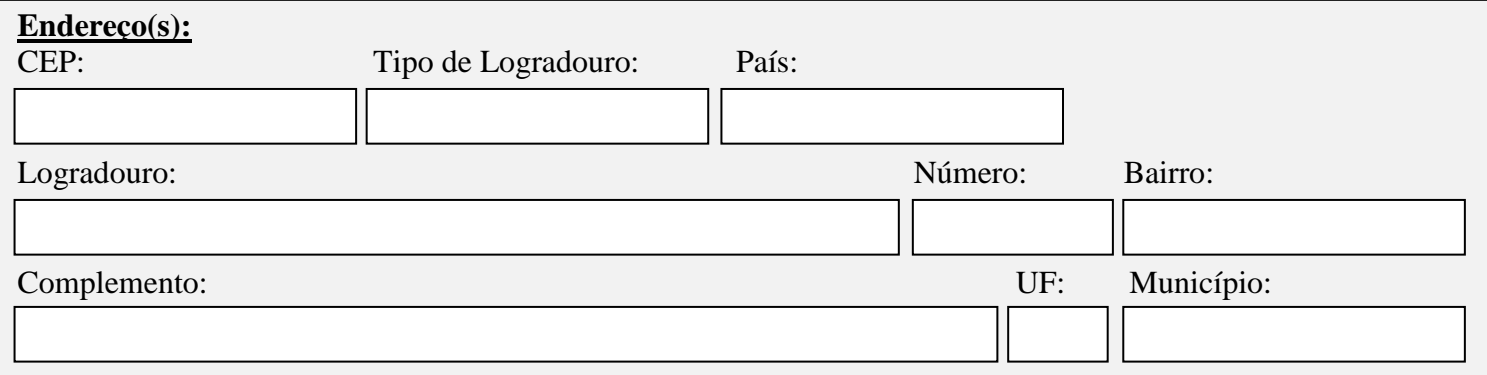

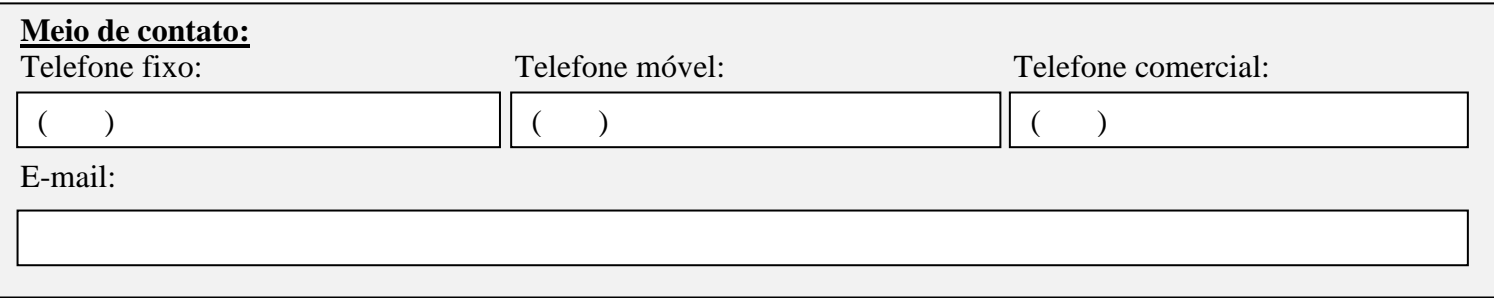

## **Natureza do Cadastro:**

Natureza da Ocupação: (Bolsista, Serviços Prestados em Concursos e Vestibulares e Pró - Labores)

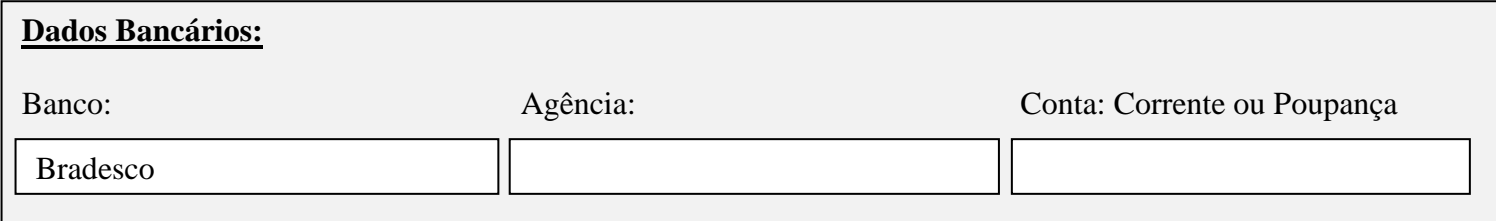

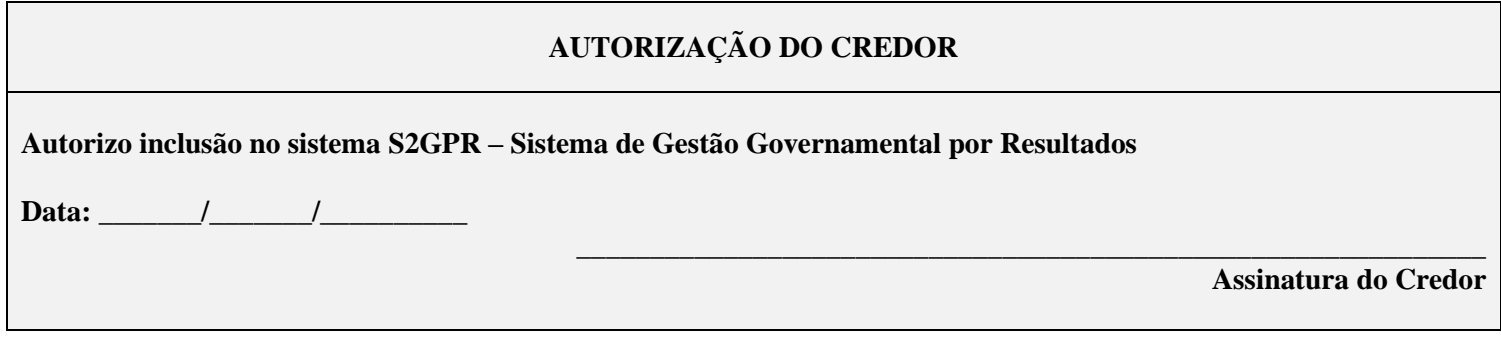

**\_\_\_\_\_\_\_\_\_\_\_\_\_\_\_\_\_\_\_\_\_\_\_\_\_\_\_\_\_\_\_\_\_\_\_\_\_\_\_\_\_\_\_\_\_\_\_\_\_\_\_ Responsável pelo cadastro (Não preencher esse campo)** 

## **Observações:**

Na ausência do PIS/PASEP informar o número do NIT. PIS: Programa de Integração Social PASEP: Programa de Formação do Patrimônio do Servidor NIT: Número de Inscrição do Trabalhador